**Tiny Image Viewer Crack Activation [Latest] 2022**

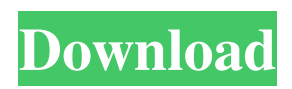

# **Tiny Image Viewer (LifeTime) Activation Code PC/Windows**

= Tiny Image Viewer is a small simple viewer application, for viewing pictures using command-line options. It is mainly designed to be used in conjunction with software such as MediaMenu. This is a freeware. This image viewer application is written in Lazarus, and only use the free and open source Gtk library. Its build can be build in macOS and Windows (both 32bit and 64bit). You can use this application in Mac OSX, Windows 32 or Windows 64. There are also 3 themes to select : - Default : Classic - Alternate : Dark - Fancy : Night - 'Tiny Image Viewer' : Basic Tiny Image Viewer Features:  $=$ ========================== 1.- Supports all the formats supported by Gtk: \*.bmp \*.jpg \*.jpeg \*.pbm \*.pgm \*.ppm \*.ras \*.rgb \*.tif \*.tiff \*.xpm \*.xbm \*.xif \*.xwd \*.pnm \*.ps \*.svg \*; 2.- Command line options With these command line arguments, you can use this tool in fullscreen mode in a terminal window (with OSX) or in a simple DOS window (with Windows). You can use -x to play back the image in reverse order, -b to play the image backward and -t to toggle fullscreen mode (i.e., not fullscreen). Default: -i -i; Default: -f -f; Default: -h for help -h; 3.- Built in Graphics This viewer application uses a simple graphic for the arrows to represent moving forwards and backwards the image. The graphic is changed depending on the theme selected. 4.- Built in Player To show the image, this viewer application uses GTKWave for this reason it can play in the background, without blocking the console (similar to gkmediaplayer or player from SoftwareRescueCD). 5.- Built in Saver To save the image, this viewer application use GtkWave to do this job. 6.- Built in menu To help the user to make this program work, there are a simple menu which allows to : - Start and stop the application - Select the image file - Toggle fullscreen and toggle toggle mode - Toggle the arrow and timeline

#### **Tiny Image Viewer Activation Key**

The Tiny Image Viewer application was designed to be a simple command-line tool that shows in fullscreen mode an image file (.JPG or.BMP). The image file is pointed via command line options. This program is mainly designed to work in conjunction with programs like MediaMenu. NOTE: This program is freeware, but only for private use (not commercial) Image Viewer 1.10 is developed to be an application that simply shows the image file through the command-line on most platforms. It is mainly intended to be used in conjunction with other applications. Compatible 1. It works on Linux, MacOS and Windows. 2. It works on 32-bit or 64-bit systems. 3. It may also work on 64-bit systems if an emulator such as Wine (Windows) or Parallels Desktop (MacOS) is used to run Linux. Not Compatible 1. It does not work on smartphones. 2. It does not work on Chromebooks. 3. It does not work on VirtualBox or Parallels Desktop. The TritonViewer is a simple application that will download and display panoramic photos or images from websites like Google, Flickr or Facebook. This application is mainly used for research purposes and to display camera related photos. AJAX Draw is a pixel-perfect jpg (portable image format) editor with a custom form of Ajax. It is open source, but it's still under development. Visit our source: Download the application: CefSharp is a JavaScript binding for Chromium Embedded Framework (CEF). It's a portable library that lets you embed Chromium into your own app using JavaScript. This library can be used as a standalone library, or an AJAX client to call server-side CefSharp methods. How to use 1) First, compile the CefSharp.dll into a DLL. The compiled DLL will be in cefSharp.dll file. 2) Link CefSharp.dll and Chromium Embedded Framework (CEF). Usually, you can use Chromium Embedded Framework from any system by unzipping and installing one of the packages from here 09e8f5149f

# **Tiny Image Viewer Crack + [Mac/Win]**

Tiny Image Viewer is an command line tool. Use it in conjunction with (Small) Application Manager (SAM). It displays in fullscreen mode an image file (.JPG or.BMP). Image file is pointed via command line options. The program is mainly designed to work in conjunction with programs like MediaMenu. Malware Removal Tool: AdwCleaner "Malware Removal Tool: AdwCleaner" is a free software. It's an advanced security solution to detect adware, PUPs (potentially unwanted programs), toolbars, browser hijackers, threats, garbage, useless, annoying software and other malware. It'll help you to get rid of them from Windows. AdwCleaner Review The Tiny Image Viewer application was designed to be a simple command-line tool that shows in fullscreen mode an image file (.JPG or.BMP). The image file is pointed via command line options. This program is mainly designed to work in conjunction with programs like MediaMenu. NOTE: This program is freeware, but only for private use (not commercial) Tiny Image Viewer Description: Tiny Image Viewer is an command line tool. Use it in conjunction with (Small) Application Manager (SAM). It displays in fullscreen mode an image file (.JPG or.BMP). Image file is pointed via command line options. The program is mainly designed to work in conjunction with programs like MediaMenu. Tiny Image Viewer by sam@sammobile.net 2.32.0 Tiny Image Viewer is a (simple) command line tool. It's a very useful utility for those who want to take a look of the images in their files, especially for those who don't know the program's name (like me). The image file is pointed via command line options. This program is mainly designed to work in conjunction with programs like MediaMenu. NOTE: This program is freeware, but only for private use (not commercial) Tiny Image Viewer by sam@sammobile.net 2.32.0 Tiny Image Viewer is a (simple) command line tool. It's a very useful utility for those who want to take a look of the images in their files, especially for those who don't know

### **What's New In Tiny Image Viewer?**

The Tiny Image Viewer application can display (in fullscreen mode) in a single window both a image file (JPG) or a BMP file. You can interact with the program through command line options. You can open a image file for display, while an image is still being saved and a progress bar will be displayed during the process. You can also open a previously saved image file and display it (in fullscreen). You can open an image file or a directory of files through command line options. You can open a JPG, BMP or ICO image file as a 32-bit or a 64-bit PNG file. You can open both a 32-bit and a 64-bit PNG image file. All the available command line options are available in the program help page. You can control the number of image preview updates per second by typing the number in the command line option . The application uses the java.awt.GraphicsDevice package to work properly. Copyright (c) 2015 MediaDefender. All rights reserved. Tiny Image Viewer Details: License: Freeware Operating Systems: Java OS Publisher: MediaDefender License info: Freeware Developer: MediaDefender The Tiny Image Viewer software downloads are provided on our official website. All the downloads are fully functional and can be used without restriction. The Tiny Image Viewer software is a Freeware, but it's available for registered/subscribed users only. Why you should choose Tiny Image Viewer (Mini Image Viewer) as your software? Thumbs up for the Tiny Image Viewer app from MediaDefender. The program is a handy tool. It is a great mini viewer of JPG, BMP, ICO, PNG, and JPEG images that can be started from a file manager or a desktop. It displays images in fullscreen, showing no information of any kind on the display. The app allows thumbnails to be displayed, with full image resolution. You can scroll through the thumbnails. You can select one of the thumbnails to see its full size image. If you select one of the thumbnails to be the application's current active image, the program will automatically create a new image file. The program options help you to get a better result when you need to see the images in a better way.

# **System Requirements:**

Recommended specifications: Minimum: OS: Windows XP Processor: Dual-Core CPU 1.6GHz or faster, RAM 1GB Graphics Card: DirectX 9.0 compatible graphics card with 64MB of video memory Storage: 200MB available space on the hard disk Recommended: OS: Windows 7 Processor: Dual-Core CPU 1.8GHz or faster, RAM 2GB Graphics Card: DirectX 9.0 compatible graphics card with 128MB of video memory Storage: 1GB available space

Related links:

<http://www.bayislistings.com/swiftbackup-crack-keygen-for-lifetime-latest/>

<https://silkfromvietnam.com/manageengine-sharepoint-manager-plus-4-4-1-free-download-for-windows-latest/> <http://armina.bio/?p=11340>

http://slimancity.com/upload/files/2022/06/pXzMFPxgr4ZO3x5zUOIA\_07\_1429f0fed578e945b338a4b691f77b09\_file.pdf <https://oregonflora.org/checklists/checklist.php?clid=19478>

[https://amirwatches.com/wp-content/uploads/2022/06/Active\\_Typing\\_Tutor.pdf](https://amirwatches.com/wp-content/uploads/2022/06/Active_Typing_Tutor.pdf)

<https://htownkitchenandbath.com/2022/06/07/iknow-process-scanner-crack-for-windows-latest-2022/>

[http://purosautoskansas.com/wp-content/uploads/2022/06/Cheewoo\\_Nest\\_2D.pdf](http://purosautoskansas.com/wp-content/uploads/2022/06/Cheewoo_Nest_2D.pdf)

<https://invertebase.org/portal/checklists/checklist.php?clid=8053>

<https://folioh.com/wp-content/uploads/2022/06/Backcraft.pdf>

<https://gobigup.com/hornet-trackutility-1-11-4-crack-activation-key-download/>

<https://www.alnut.com/wp-content/uploads/2022/06/benjlar.pdf>

[https://www.couponsnip.in/wp-content/uploads/2022/06/Test\\_XML\\_With\\_Registration\\_Code\\_Free\\_2022\\_New.pdf](https://www.couponsnip.in/wp-content/uploads/2022/06/Test_XML_With_Registration_Code_Free_2022_New.pdf)

<http://domainmeans.com/?p=4119>

[https://sawkasetworld.net/upload/files/2022/06/woEJfDv8jh3kmBeKGFtF\\_07\\_55caf647563ecc5e820e57eb67cd99b5\\_file.pdf](https://sawkasetworld.net/upload/files/2022/06/woEJfDv8jh3kmBeKGFtF_07_55caf647563ecc5e820e57eb67cd99b5_file.pdf) [https://fuckmate.de/upload/files/2022/06/VpKfF7NVlqgA5lmJQgul\\_07\\_55caf647563ecc5e820e57eb67cd99b5\\_file.pdf](https://fuckmate.de/upload/files/2022/06/VpKfF7NVlqgA5lmJQgul_07_55caf647563ecc5e820e57eb67cd99b5_file.pdf) <https://kaasck.com/woterm-crack-2022/>

<https://aqary.co/wp-content/uploads/2022/06/wyndkal.pdf>

<https://oregonflora.org/checklists/checklist.php?clid=19477>

<http://aassaa.ir/brod-head-crack-license-key-full-pc-windows/>